```
Derivatives are easy: diff(f, x, n)
       arg1 is expression or function
       arg2 is the variable
       arg3 is the order of the derivative (defaults to 1 if missing)
  (%i1) diff(x^5, x);
         diff(x^5, x, 2);
  (\%01) 5 x^4(*02) 20 x
\begin{cases} 7 \text{ (Si3) ff(x)} := \sin(x) \times 2; \end{cases}(%03) ff(x) := \sin(x)^2(\%) diff(ff(x), x);
        diff(ff(x), x, 5);(\%) 2 cos(x) sin(x)
  (%05) 32 cos(x) sin(x)(%i6) trigreduce(%);
   (% ) 16 sin(2 x)
```
 $\nabla$  Multiple partial derivatives have same notation, with each variable followed by its order.

```
(\%i7) g(x,y) := \sin(x)^2 * (x^2+y^2)^2;
            diff1 : diff(g(x,y), x, 2, y, 1);
            diff2 : diff(g(x,y), y, 1, x, 2);
    (%07) g(x, y) := sin(x)^2 (x^2 + y^2)^2(%o8) -8 \sin(x)^2 y (y^2+x^2)+8 \cos(x)^2 y (y^2+x^2)+8 \sin(x)^2 y+32 x \cos(x) \sin(x) y(%09) -8 \sin(x)^2 y (y^2 + x^2) + 8 \cos(x)^2 y (y^2 + x^2) + 8 \sin(x)^2 y + 32 x \cos(x) \sin(x) yis(exp1 = exp2) returns true if two expressions are the same, false otherwise.
   The below expression verifies that partial derivatives evaluated in opposite order are identical.
\sqrt{ (%i10) is(diff1 = diff2);
(%o10) true
   Take the nth derivative of exp(-x^2/2).
   The term in () is proportional to the nth order Hermite polynomial (within factor of -1).
  (%i11) diff(exp(-x^2), x, 10);
           %, factor;
   (x_{0} 1024 x^{10} %e ^{-x^2} - 23040 x^8 %e ^{-x^2} + 161280 x^6 %e ^{-x^2} - 403200 x^4 %e ^{-x^2} + 302400 x^2 %e ^{-x^2} - 30240 %e ^{-x^2}(%012) 32 (32 \times^{10} - 720 \times^8 + 5040 \times^6 - 12600 \times^4 + 9450 \times^2 - 945)%e<sup>-x^2</sup>
\sqrt{ } (%i13) hermite(10,x);
  STYLE-WARNING: redefining MAXIMA::SIMP-UNIT-STEP in DEFUN
  STYLE-WARNING: redefining MAXIMA::SIMP-POCHHAMMER in DEFUN
   (\% 013) - 30240 \left( -\frac{32 x^{10}}{10} + \frac{16 x^8}{10} - \frac{16 x^6}{10} + \frac{40 x^4}{10} - 10 x^2 + 1 \right)rac{2 \times 10}{945} + \frac{16 \times 8}{21}\frac{1}{21} -
                                         16x^6\frac{x^6}{3} + \frac{40 x^4}{3} - 10x^2 + 1
```
 $\nabla$  We can also calculate Legendre polynomials directly from the derivative

avery\_tutorial\_wxmaxima\_2.wxm 2 / 6

```
(%i14) 1/2^10/10! * diff( (x^2-1)^10, x, 10), factor;
   (%o14) 
          46189 x^{10} - 109395 x^8 + 90090 x^6 - 30030 x^4 + 3465 x^2 - 63
                                   256
\nabla Compare this answer to stored Legendre function legendre_p(n,x)
  (%i15) legendre_p(10,x), expand, factor;
   (%o15) 
          46189 x^{10} - 109395 x^8 + 90090 x^6 - 30030 x^4 + 3465 x^2 - 63
                                  256
   Integration is easy, too. You can do definite and indefinite integrals. Definite integrals
  require two limits.
  (%i16) integrate(x^2, x);
          integrate(x^2, x, 0, 2);
  (% )^{(16)}3
           3
   (%o17) 
          8
          3
\sqrt{2} (%i18) integrate(x^2*exp(-5*x), x);
         integerate(x^2*exp(-5*x), x, 0, inf);(%o18) -
            (25 x^2 + 10 x + 2) %e<sup>-5x</sup>
                      125
   (*019)<sup>2</sup>
          125
  Other interesting integrals can be readily evaluated.
   Use inf for infinity and -inf or minf for -infinity
 (%i20) integrate(exp(-x^2), x, -inf, inf);
          integrate(x^2 * exp(-x^2), x, -inf, inf);
          integrate(sin(x)/x, x, minf, inf);
          integrate(1 / (x^2 + 4), x, minf, inf);
  (%o20) \sqrt{\pi}(\frac{$021}{6}) \frac{\sqrt{\pi}}{2}2
   (% 0,0)(\frac{$023}{2}) \frac{\pi}{2}Expressions with unspecified constants have to be done carefully because wxMaxima
   sometimes needs to know whether the constant is real, positive, integer, etc.
   Parameters default to being real, but noninteger.
   Here's a dialog where an integral is requested and the user is asked to respond to questions
   about parameter. The second integral has two questions.
\nabla (%i24) integrate(exp(-a*x^2), x, -inf, inf);
 Is a positive, negative, or zero? pos;
   (\frac{$024}{\sqrt{\pi}})\sqrt{a}
```

```
\sqrt{(x^{125}) \text{ integer}} ates (1/(x^2+a^2), x, -inf, inf);
 Is a zero or nonzero? nonzero;
 Is a positive or negative? pos;
   (% 25)a
   Use the assume() function to specify these things.
   The arguments are called predicates and have the form a > 0, b < a, etc.
   Allowed operators are >, >=, <, <=, equal() notequal().
   Note that equal and notequal are functions taking two arguments. Uugghh...
\nabla (%i26) assume(a>0, b>0, c>b, c>a, notequal(g,a), equal(b,e) );
          integrate(exp(-a*x^2), x, -inf, inf);
          integerate(1/(x+b)^2, x, 0, inf);(%026) [a > 0, b > 0, c > b, c > a, \text{notequal}(g, a), \text{equal}(b, e)](\frac{$027}{\sqrt{\pi}})\frac{\sqrt{\pi}}{2}\sqrt{a}(%o28) 
          1
          b
\nabla facts() lists all the assumptions you have specified
\sqrt{ } (%i29) facts();
 (%029) [a > 0, b > 0, c > b, c > a, \text{notequal}(g, a), \text{equal}(b, e)]\boldsymbol{V} functions lists all the functions you have specified
   (%i30) functions;
   (%030) [ff(x), g(x, y)]forget() tells wxmaxima to forget the specified assumptions, which are
   specified the same way as assume(). This allows you to make wxMaxima
   forget specific assumptions.
  (xi31) forget(b < c, equal(b,e));
         facts();
  (%031) [c > b, equal(b, e)](%032) [a>0, b>0, c>a, notequal(g, a)]
  (%i33) forget(a>0);
         facts();
   (% 0, 3, 3) [a > 0](%034) [b>0, c>a, notequal(g,a)]
\sqrt{ } Use the is() function to test expressions
  (%i35) is(5>0);
          is(a^2 > 0);factor(x^2-y^2);
          is( equal((x^2-z^2) , ( (x-z)*(x+z) ) ) );
          is(equal(x^2-y^2, -y^2+x^2) );
  (%o35) true
  (%o36) unknown
  (\frac{637}{7}) - (y - x)(y + x)(%o38) true
 (%o39) true
```
You can declare a variable to be real, integer, complex, etc.

```
New variables are assumed to be real when defined.
   (%i40) declare(n, integer);
               sin(n*%pi);
               cos(n*%pi);
    (%o40) done
    (%o41) 0
     (\frac{1}{6} \times 42) (-1)^n\nabla Now declare it to be noninteger
   (%i43) declare(m, noninteger);
               sin(m*%pi);
               cos(m*%pi);
  (%o43) done
  (%044) sin(\pi m)(%045) \cos(\pi m)\nabla You can calculate power series easily with the taylor function. Let's do a couple we already know
\sqrt{} (%i46) taylor(sin(x), x, 0, 5);
     (*046)/T/ x - x^3\frac{x^3}{6} + \frac{x^5}{120}\frac{1}{120} + \cdots(%i47) taylor(log(x), x, 1, 7);
     (\frac{6047}{7}) x - 1 -\frac{(x-1)^2}{7}\frac{(-1)^2}{2} + \frac{(x-1)^3}{3}\overline{3}(x - 1)^4\frac{(-1)^4}{4} + \frac{(x-1)^5}{5}\overline{5} -
                                                                                (x - 1)^6\frac{(-1)^6}{6} + \frac{(x-1)^7}{7}\frac{7}{7} + ...
\nabla Now let's expand a function that would take a *long* time by hand
\sqrt{2} (%i48) taylor(exp(sin(x)), x, 0, 13);
     (*048)/T/1 + x + \frac{x^2}{x^2}\frac{x^2}{2} - \frac{x^4}{8}x^4 x^5<br>8 15
                                          \frac{x^5}{15} - \frac{x^6}{240}\frac{x^6}{240} + \frac{x^7}{90}rac{x^7}{90} + \frac{31 x^8}{5760}rac{31 x^8}{5760} + \frac{x^9}{567}5670 -
                                                                                2951 x^{10}\frac{2951 \times ^{10}}{3628800} - \frac{x^{11}}{3150}\frac{x^{11}}{3150} + \frac{181 \ x^{12}}{14515200}\frac{181 \times ^{12}}{14515200} + \frac{2417 \times ^{13}}{48648600}\frac{1}{48648600}+ ...
     Check the accuracy of the series approximation. First make a function from the series.
     The construction ''(...) evaluates everything inside the (), and the := then assigns the
     expression to the function. If you write df(x) := taylor(f(x), x, a, n), you end up
     with a function set to taylor(...) which cannot be evaluated for constant arguments because
    the constant is substituted for the variable everywhere.
     (\%) expsin(x) := ''( taylor(exp(sin(x)), x, 0, 13) );
     (%049)/T/ expsin(x):=1+x+\frac{x^2}{2}\frac{x^2}{2} - \frac{x^4}{8}\frac{x^4}{8} - \frac{x^5}{15}\frac{x^5}{15} - \frac{x^6}{240}\frac{x^6}{240} + \frac{x^7}{90}rac{x^7}{90} + \frac{31 x^8}{5760}rac{31 x^8}{5760} + \frac{x^9}{567}5670 -
                                                                                                    2951 x<sup>10</sup>
                                                                                                    2951 x<sup>10</sup> - x<sup>11</sup><br>3628800 - 3150
                                                                                                                  \frac{x^{11}}{3150} + \frac{181 \; x^{12}}{14515200}\frac{181 \times ^{12}}{14515200} + \frac{2417 \times ^{13}}{48648600}\frac{1}{48648600}+ ...
\nabla It's much easier to define this function using define().
\begin{bmatrix} \end{bmatrix} (%i50) define(expsin2(x), taylor(exp(sin(x)), x, 0, 13));
     (%o50)/T/ expsin2(x):=1+x+\frac{x^2}{2}\frac{x^2}{2} - \frac{x^4}{8}\frac{x^4}{8} - \frac{x^5}{15}\frac{x^5}{15} - \frac{x^6}{240}rac{x^6}{240} + \frac{x^7}{90}rac{x^7}{90} + \frac{31 x^8}{5760}rac{31 x^8}{5760} + \frac{x^9}{567}5670 -
                                                                                                     2951 x<sup>10</sup>
                                                                                                      \frac{2951 \times ^{10}}{3628800} - \frac{x^{11}}{3150}\frac{x^{11}}{3150} + \frac{181 \ x^{12}}{14515200}\frac{181 \times ^{12}}{14515200} + \frac{2417 \times ^{13}}{48648600}\frac{1}{48648600}+ ...
     Check that these functions are identical using is(exp1 = exp2). You can test many
     conditions this way, e.g. is(a < b), is(a > b), is(a \neq b) (i.e., not equal)
     (\%)is(expsin(x) = expsin2(x));
     (%o51) true
```
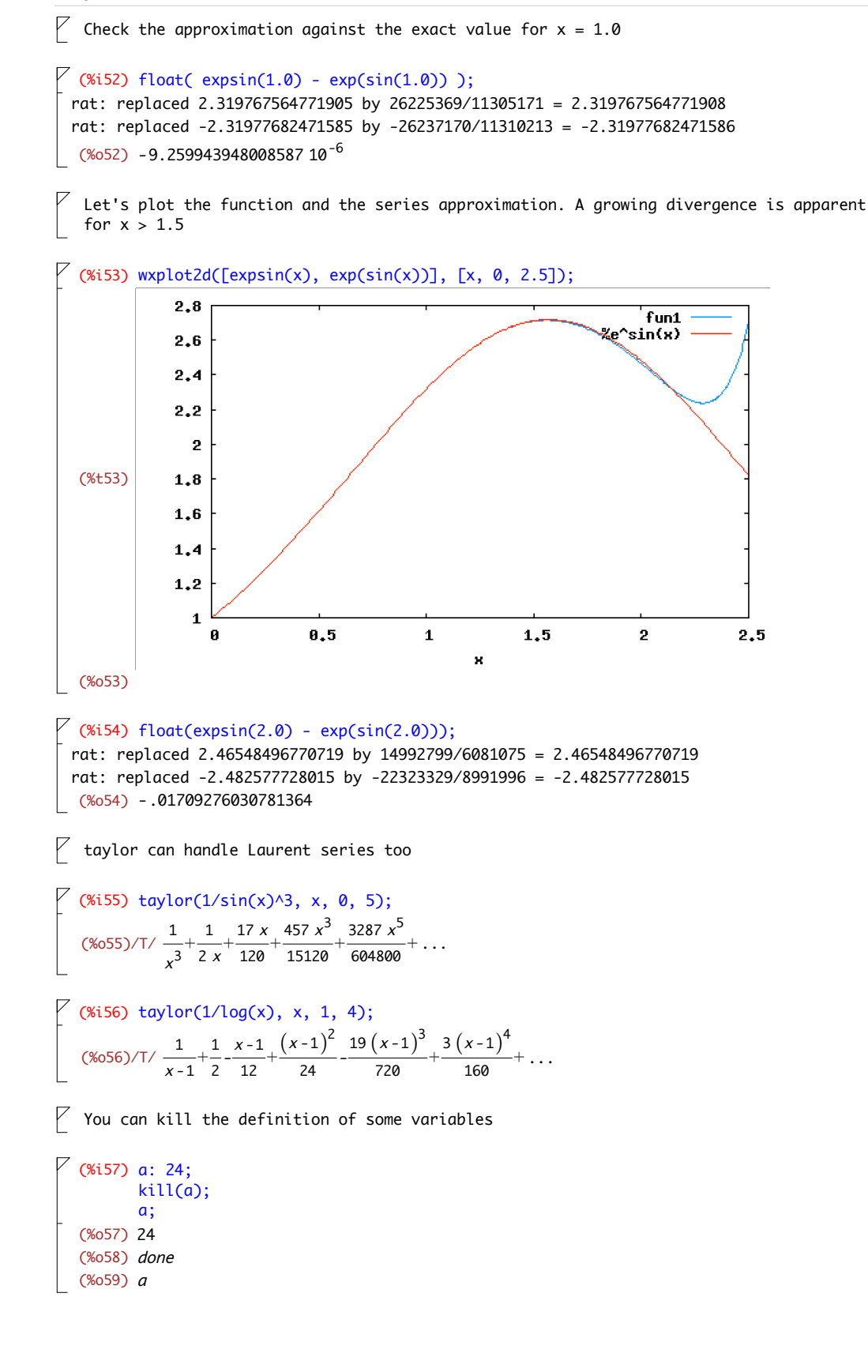

```
\sqrt{ } (%i60) ff(x) := x^2;
         b : 10;G : x^2 - x;
   (%060) ff(x):=x^2(%o61) 10
  (%062) x^2 - x\nabla Get a list of all user defined functions, user defined values and user defined predicates
\nabla (%i63) functions;
          values;
          facts();
   (%063) [ff(x), g(x, y), expsin(x), expsin2(x)](%064) [ diff1, diff2, b, G]
 (%065) [b>0, c>a, notequal(g, a), kind(n, \, integer), kind(m, \, noninteger)]
\nabla Kill selective user assignments
  (%i66) kill(ff);
          kill(b);
          kill(n);functions;
          values;
          facts();
  (%o66) done
  (%o67) done
  (%o68) done
  (%069) [g(x, y), expsin(x), expsin2(x)]
  (%070) [diff1, diff2, G]
  (%071) [b>0, c>a, \text{notequal}(g, a), \text{kind}(m, \text{noninteger})]\nabla Kill all user assignments with kill(all). Nothing is remembered.
\nabla (%i72) kill(all);
          ff(x);b;
          g;
          functions;
          values;
          facts();
   (%o0) done
   (\%01) ff(x)(%o2) b
   (%o3) g
   (%o4) [ ]
   (%o5) [ ]
   (%o6) [ ]
```